### **Sistemas Operativos Distribuidos**

# **Introducción a los Servicios WebIntroducción a los Servicios Web(***Web Services***) (***Web Services***)**

# **Evolución de la Web**

- Pasado: Web de documentos
	- –Páginas estáticas
	- –Web como un enorme repositorio de información
	- –Tecnologías: HTTP + HTML
- Presente: Web de aplicaciones
	- –Páginas dinámicamente generadas por aplicaciones web
	- –Aplicaciones exportan su interfaz a los usuarios a través de la Web
	- –Entorno de transacciones comerciales (*Business to consumer*, B2C)
	- –Tecnologías: CGI, ASP, PHP, JSP, *servlets*, ...
- Futuro (ya está aquí): Web de servicios (funciones/métodos)
	- –"Bibliotecas" ofrecen servicios a **programas** (no a usuarios)
	- –Web como una enorme API de servicios (Web de componentes)
	- –Empresas de valor añadido (*Business to business*, B2B)
	- Base de Sistemas distribuidos sobre Internet
		- Servicio web: RPC sobre la Web usando XML

Sistemas Operativos Distribuidos 2

### **Aplicaciones web: Escenario típico**

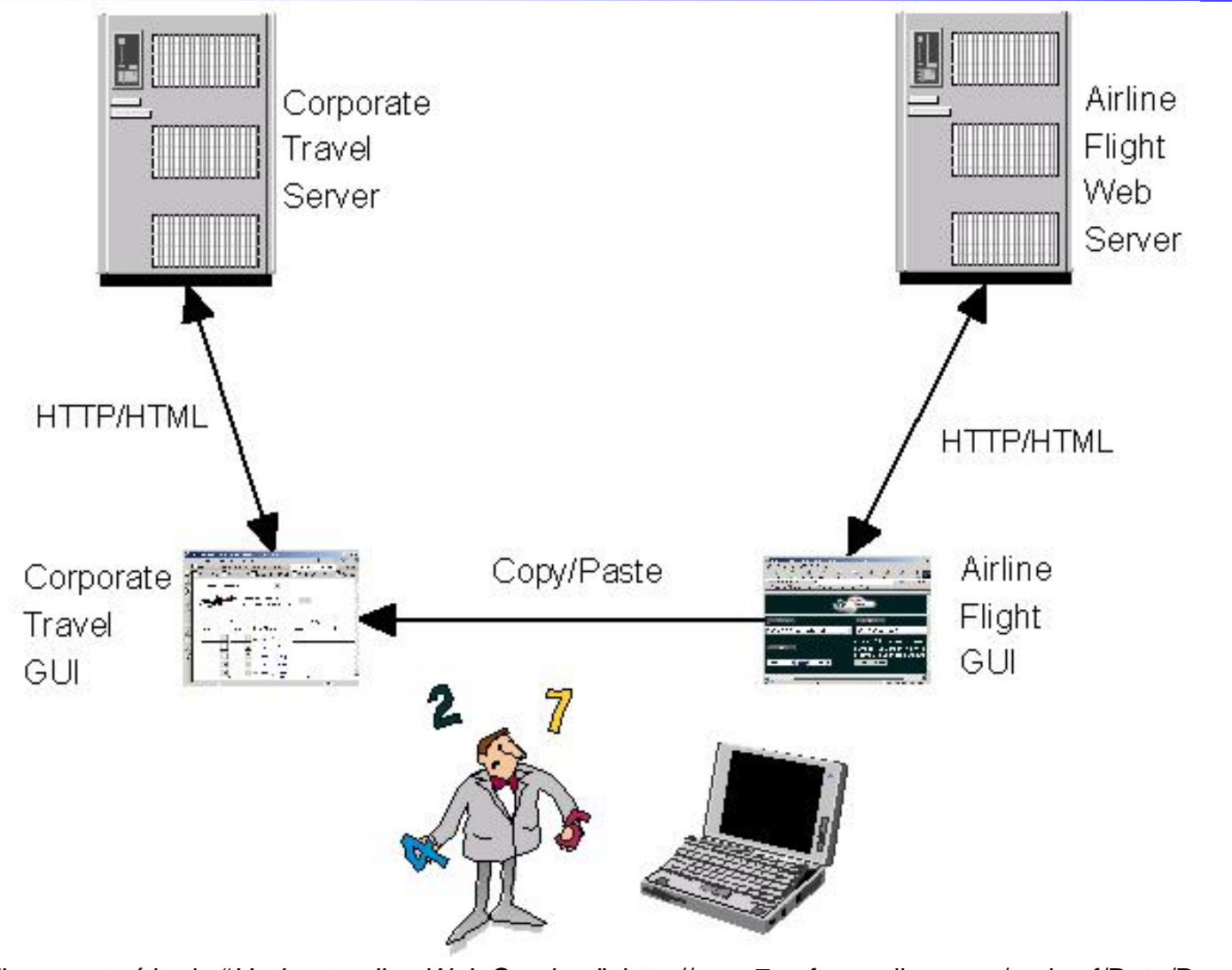

Figura extraída de "*Understanding Web Services*": http://www7.software.ibm.com/vad.nsf/Data/Document4362

## **Servicios web: Escenario típico**

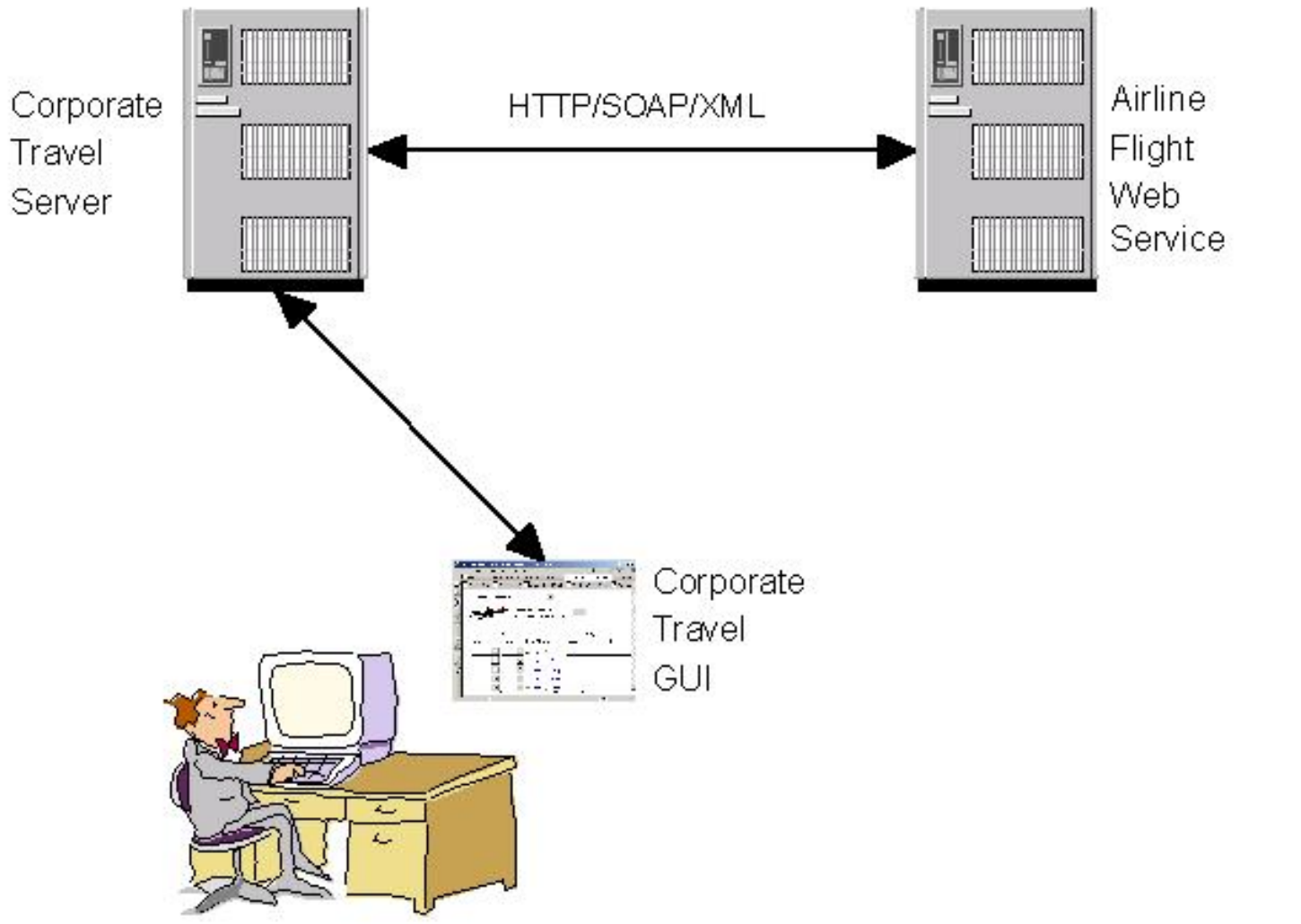

Figura extraída de "*Understanding Web Services*": http://www7.software.ibm.com/vad.nsf/Data/Document4362

Sistemas Operativos Distribuidos 4

#### **Integración de servicios web**

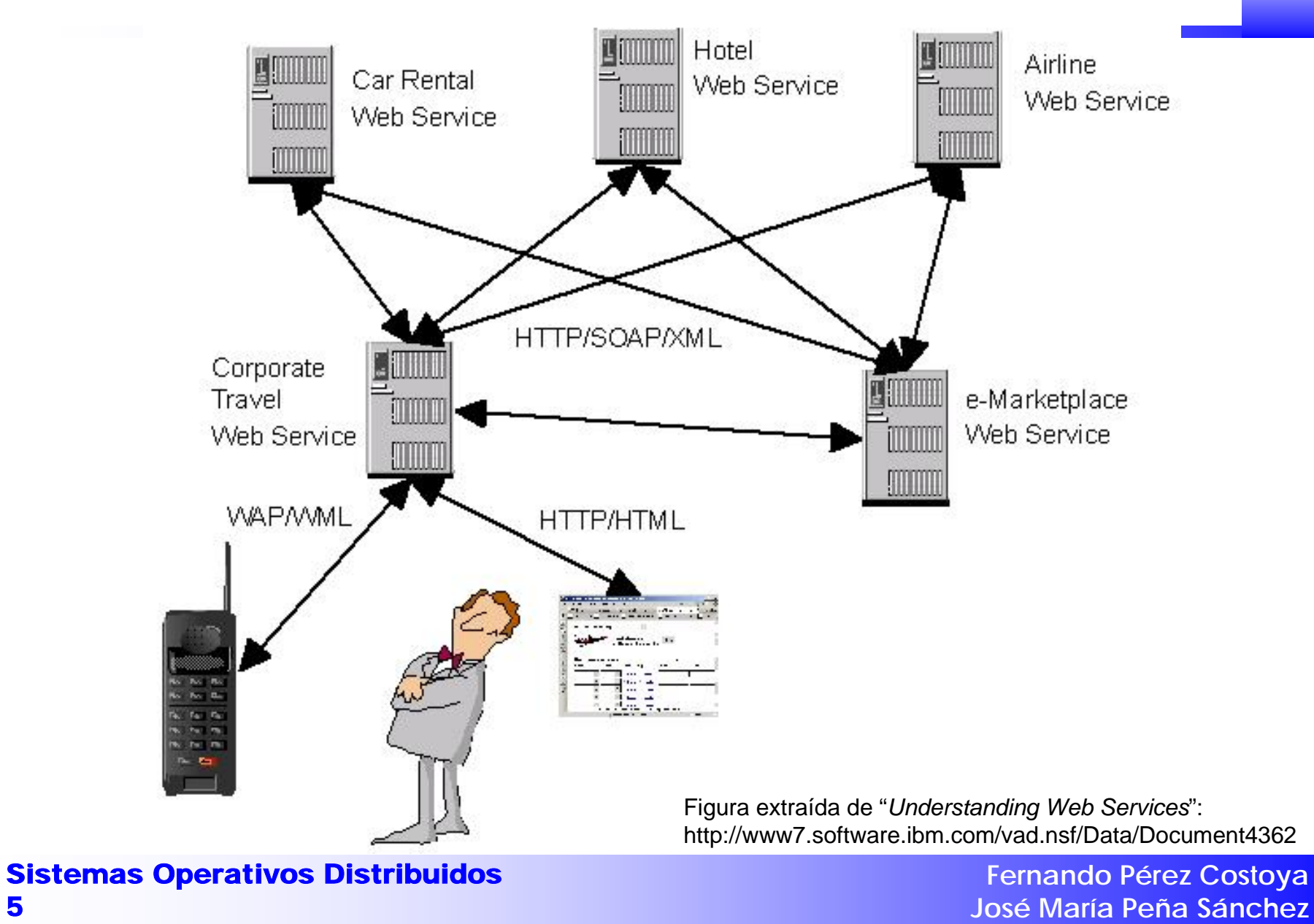

5

# **Definición de servicio web**

- Módulo que exporta un conjunto de funciones (métodos) a aplicaciones a través de la Web proporcionando independencia de plataformas hardware/software
- Similar a RPC o RMI pero integrado en la Web
	- –¿Reinventando la rueda? → ¿Por qué no usar CORBA?
- Estandarización controlada por un grupo del W3C:
	- –http://www.w3.org/2002/ws/
- Mismas cuestiones que con RPC/RMI:
	- –¿Qué protocolo de transporte se usa? → HTTP
	- –¿Qué formato de representación se utiliza? → XML
	- –¿Qué protocolo de comunicación se usa? → SOAP
	- –¿Cómo se especifican los servicios exportados (IDL)? → WSDL
	- –¿Cómo localiza el cliente al servidor (*binding*)? → UDDI

# **Protocolo de transporte: HTTP**

- • Uso típico de operación POST de HTTP:
	- –datos de formulario y página de respuesta

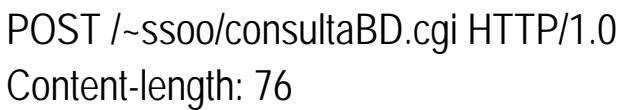

.....................

DNI=87654321&MAT=980000&Asignatura=sod&Curso=2002&Convocatoria=Jun&Tipo=acta

HTTP/1.1 200 OKContent-Type: text/html; charset=iso-8859-1

.....................

 $<$ HTML $>$ 

- • Uso de POST para petición y respuesta de RPC
	- –Universalmente disponible
	- –Atraviesa el *firewall* de la organización

# **Formato de representación: XML**

- • Información de RPC codificada en XML
	- –Muy flexible y potente
	- –XML Schema permite definir con precisión los tipos de datos
- Ej: *float GetLastTradePrice(string symbol);*

#### **Petición:**

<GetLastTradePrice><symbol>DIS</symbol> </GetLastTradePrice>

#### **Respuesta:**

<GetLastTradePriceResponse> <Price>34.5</Price></GetLastTradePriceResponse>

#### **Esquema:**

<element name="GetLastTradePrice"><complexType><all> <element name="symbol" type="string"/> </all></complexType> </element><element name="GetLastTradePriceResponse"> <complexType><all> <element name="Price" type="float"/> </all></complexType> </element>

# **Protocolo de comunicación: SOAP**

- *Simple Object Access Protocol* (*Candidate Recommendation*)
- SOAP = HTTP + XML
	- –Especifica cómo mandar mensajes XML sobre HTTP
	- –Define el contenedor del mensaje (tambien en XML)
	- –Protocolo general, no sólo para RPC, también unidireccional
- Estructura de mensaje contenedor SOAP:
	- – Sobre (*Envelope*): Cabecera (*Header*) [opcional] + Cuerpo (*Body*)
		- Cabecera : info. complementaria (p.ej. en RPC un ID de transacción)
		- Cuerpo: contiene el mensaje original
- SOAP para RPC:
	- –En petición: Identificador en POST identifica destino de RPC
- Seguridad:
	- –Usando HTTPS (SSL)
	- –Nueva propuesta: *WS-Security*

# **Un ejemplo de SOAP en RPC**

#### POST **/StockQuote** HTTP/1.1

......................

<SOAP-ENV:**Envelope** xmlns:SOAP-ENV="http://schemas.xmlsoap.org/soap/envelope/" SOAP-ENV:encodingStyle="http://schemas.xmlsoap.org/soap/encoding/"> <SOAP-ENV:**Body**<sup>&</sup>gt;

*<m:GetLastTradePrice xmlns:m="http://example.com/stockquote.xsd"> <symbol>DIS</symbol> </m:GetLastTradePrice>*

</SOAP-ENV:**Body**<sup>&</sup>gt;

</SOAP-ENV:**Envelope**<sup>&</sup>gt;

#### HTTP/1.1 200 OK

...............

<SOAP-ENV:**Envelope** xmlns:SOAP-ENV="http://schemas.xmlsoap.org/soap/envelope/" SOAP-ENV:encodingStyle="http://schemas.xmlsoap.org/soap/encoding/"/> <SOAP-ENV:**Body**<sup>&</sup>gt;

*<m:GetLastTradePriceResponse xmlns:m="http://example.com/stockquote.xsd">*

*<Price>34.5</Price>*

*</m:GetLastTradePriceResponse>*

</SOAP-ENV:**Body**<sup>&</sup>gt;

</SOAP-ENV:**Envelope**<sup>&</sup>gt;

Sistemas Operativos Distribuidos 10

Peticiór

# **Definición de interfaz de servicio: WSDL**

- $\bullet$ *Web Service Description Language* (*Working Draft*)
- •IDL para servicios Web basado en XML
- $\bullet$  Documento WSDL describe servicio web:
	- –Tipos de datos (XML Schema)
	- –Funciones exportadas y sus mensajes de petición y respuesta
	- –Protocolos usados: típicamente SOAP sobre HTTP
	- Dirección de servicio → URL con servidor y "componente"
		- P. ej. *http://www.stockquoteserver.com/StockQuote*
- $\bullet$  Normalmente, generado automáticamente a partir de código de servicios

### **Desarrollo de un servicio Web**

- Programación de biblioteca de servicio
	- – En algunos entornos hay que incluir información específica
		- En VisualStudio .Net: etiqueta *[WebMethod]* sobre métodos exportados
- Generación automática de fichero WSDL
	- – Generalmente, dentro de la generación de aplicación de servicio
		- En VisualStudio .Net: Proyecto de tipo *Web Service*
- En servidor: fichero WSDL informa sobre cómo activar servicio
	- –Normalmente, lo hace un servidor web con soporte de servicios web
- Desarrollo de cliente:
	- – Obtener fichero WSDL y generar proxy para aplicación cliente
		- En VisualStudio .Net: "*Add Web Reference*"

# **Localización del servicio: UDDI**

- *Universal Description, Discovery, and Integration*
	- –No estándar: Propuesta inicial de Microsoft, IBM y Ariba
- $\bullet$ Registro distribuido de servicios web ofrecidos por empresas
- Información clasificada en 3 categorías (guías):
	- –Páginas blancas: Datos de la empresa
	- –Páginas amarillas: Clasificación por tipo de actividas
	- –Páginas verdes: Descripción de servicios web (WSDL)
- Se accede a su vez como un servicio web
- Puede consultarse en tiempo de desarrollo o incluso dinámicamente en tiempo de ejecución
- Permite búsquedas por distintos criterios
	- –Tipo de actividad, tipo de servicio, localización geográfica

### **Registro de un servicio web**

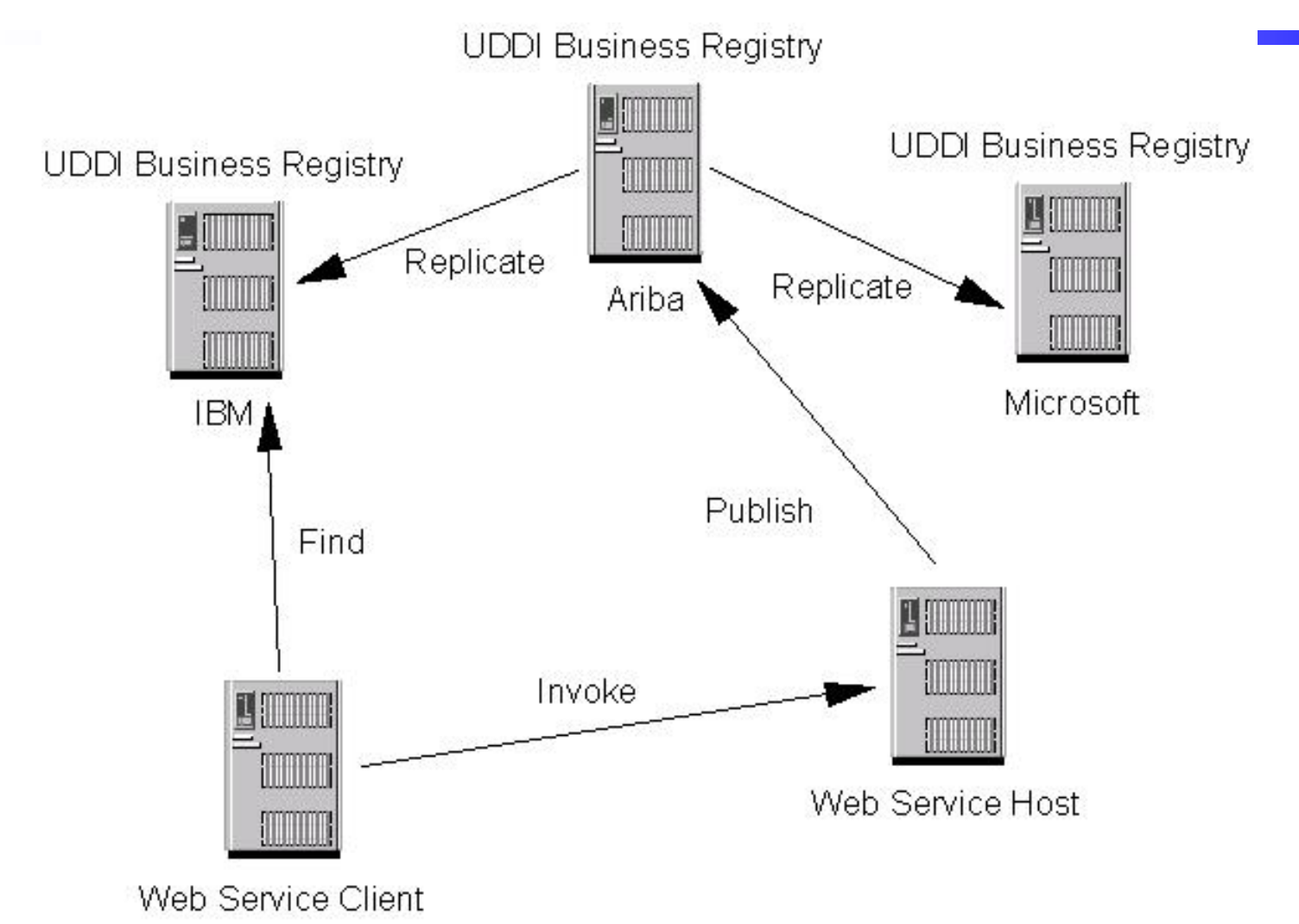

Sistemas Operativos Distribuidos 14

# **Extesiones de protocolos**

- ASAP (Asynchronous Service Access Protocol):
	- –Solicitudes asíncronas (envío cliente -> servidor).
	- Extensión de SOAP.
	- –— Pensadas para transacciones de larga duración.
- DIME (Direct Internet Message Encapsulation):
	- – Optimización seleccionando la codificación de porciones del mensaje.
	- Extensión de SOAP / SOAP MTOM.
	- Empaquetado más ligero.

# **Servicios web vs. RPC/RMI**

- Servicio Web similar a RPC/RMI (Corba, DCOM)
	- –¿Hay un "ganador"? ¿Reinventando la rueda?
- Convivencia: Distintos ámbitos de aplicación
- $\bullet$  Servicios web
	- – Entornos de interacción "débilmente acoplados"
		- Exportar servicios fuera de la organización
		- Integrar apliaciones de la empresa
	- –Más estándar y extendido, menos problemas con *firewalls*
- RPC/RMI "tradicionales"
	- –Aplicación distribuida "fuertemente acoplada"
	- –Más funcionalidad y eficiencia
- Ejemplo de escenario de convivencia:
	- –Exportar un servicio interno CORBA mediante un servicio web

### **Entornos de desarrollo de servicios web**

- $\bullet$ Número creciente de entornos de desarrollo
- • Algunas implementaciones de interés:
	- .Net de Microsoft
	- –*Web Services Project* de Apache
	- –*Java Web Services Developer Pack*
	- –*IBM WebSphere SDK for Web services* (WSDK)
	- –WASP de Systinet
- Cursos sobre SOAP, WSDL y otras tecnologías web:
	- –http://www.w3schools.com/